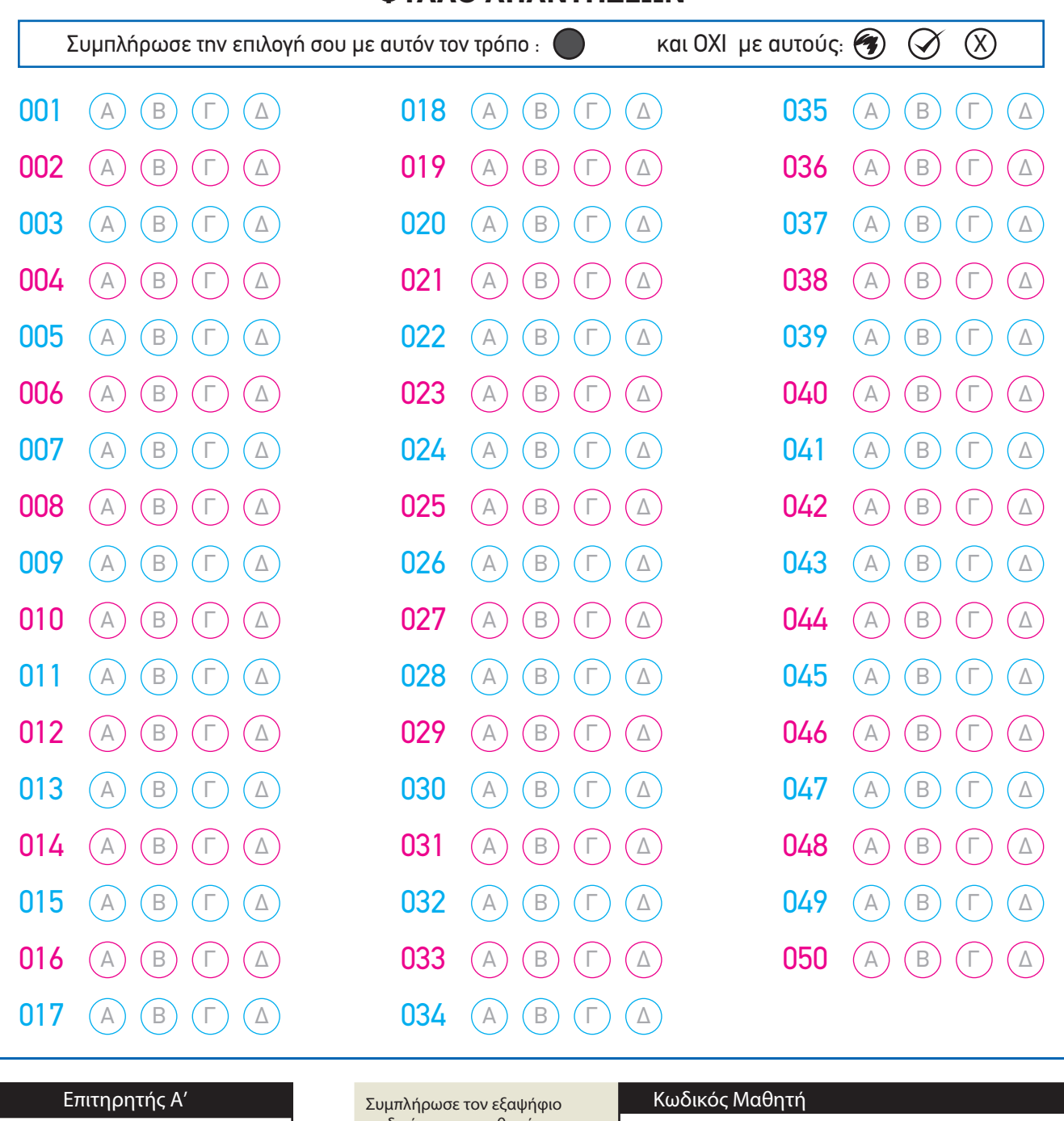

## **ΦΥΛΛΟ ΑΠΑΝΤΗΣΕΩΝ**

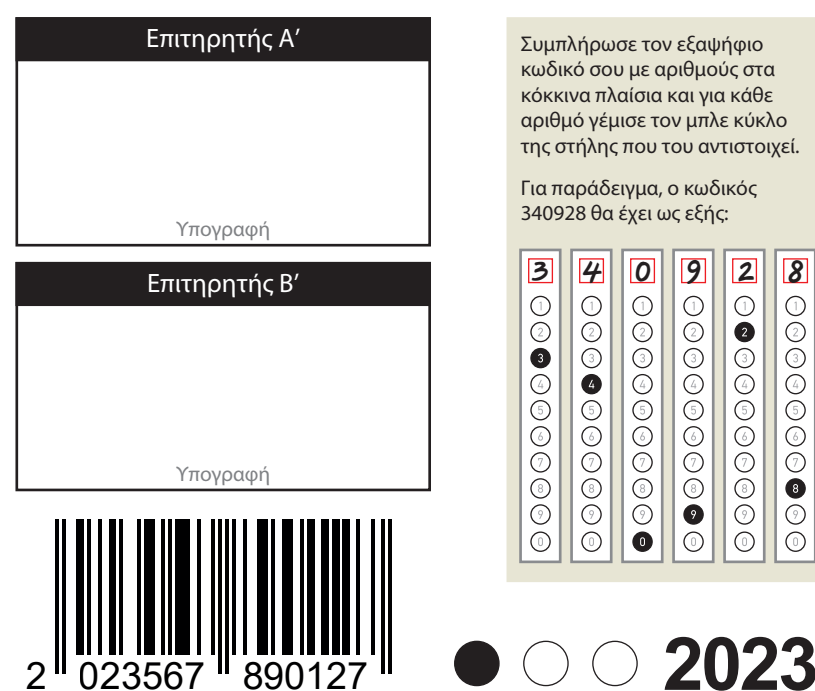

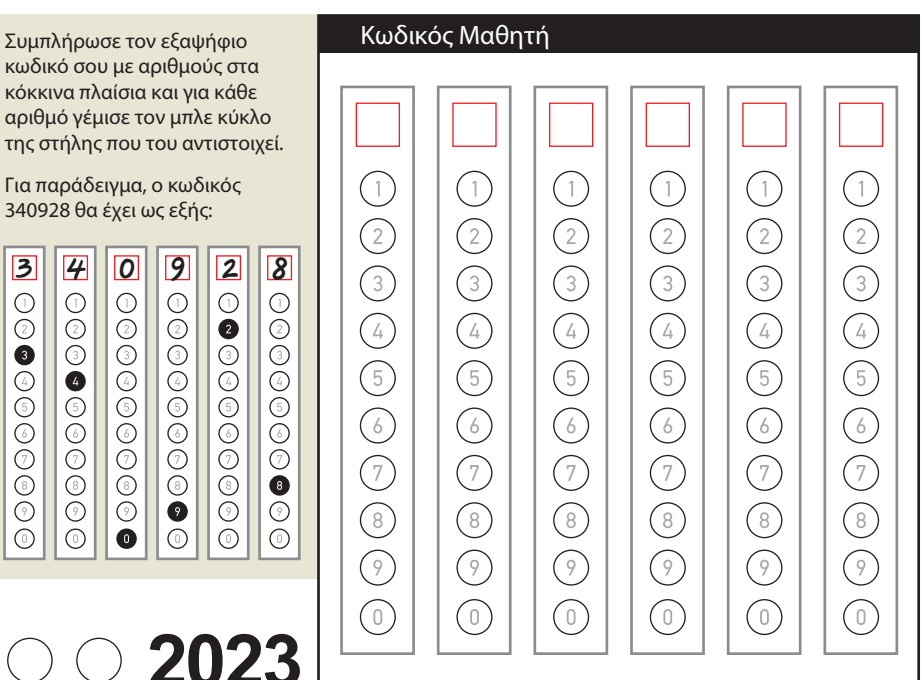